# CATALOGUE DE FORMATIONS 2024

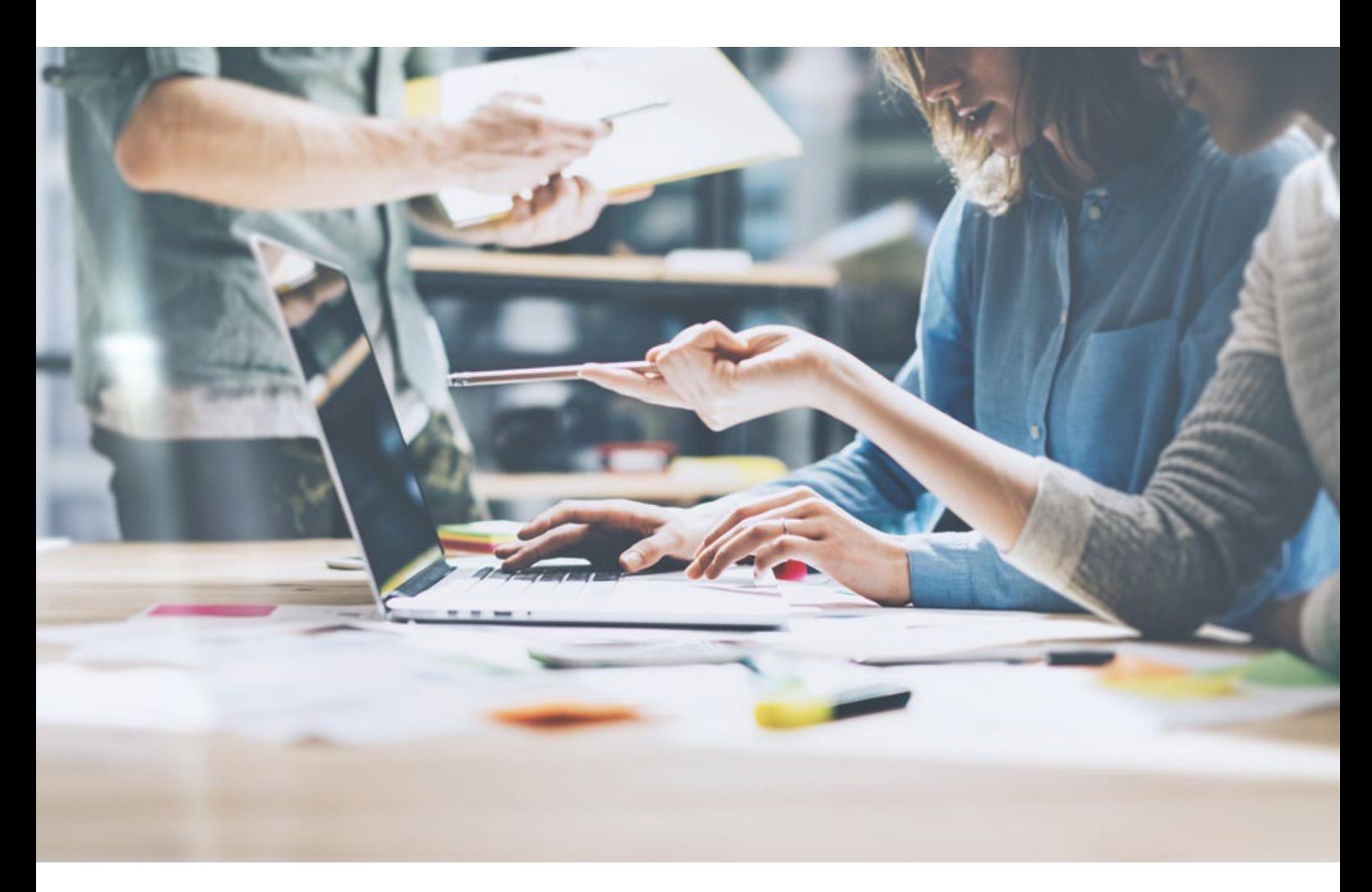

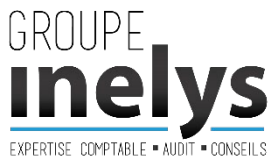

INELYS, organisme de formation enregistré sous le numéro 84691550169*.*

*Cette formation peut être prise en charge par votre OPCA, renseignez-vous ! Cet enregistrement ne vaut pas agrément de l'Etat.*

www.inelys.fr

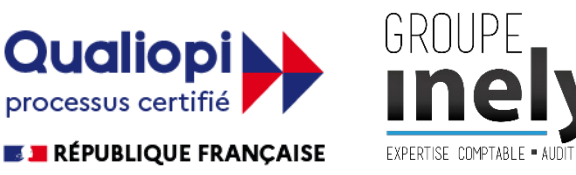

L'entreprise GROUPE INELYS est **certifiée QUALIOPI** *(sous le numéro : RNQ 4462)* jusqu'en 2027 pour ses différentes formations : comptabilité, social, location meublée, bureautique, communication…

Basée sur un référentiel **de 32 indicateurs, cette certification vous assure :** 

### Un processus de développement des compétences de qualité et sur-mesure

INELYS s'engage dans une démarche qualité afin de vous faire bénéficier des meilleurs enseignements, outils et formateurs qui vous aideront à réussir ! Nos formations sont en constante évolution, régulièrement mises à jour. Elles répondent aux besoins de vos entreprises en termes d'innovation et d'évolution.

### Des prestations sans surprises

Pour vous faciliter la lisibilité des prestations de formation proposées, vous trouverez pour chaque intitulé l'ensemble des informations suivantes :

- Publics et prérequis
- Objectifs
- Durée
- Tarifs
- Modalité d'accès
- Méthode d'évaluation

### Des formations prises en charge

Chaque financeur peut nous inscrire dans son catalogue de référence (selon ses propres modalités) et bénéficier d'une prise en charge par des financements publics (Financement par un opérateur de compétences - OPCO, par l'État, par les régions, par la Caisse des Dépôts et Consignations, par Pôle emploi ou par l'Agefiph).

### Des conditions d'accueil aux normes

Nos formations sont dispensées en présentiel et distanciel pour de meilleurs échanges et une compréhension plus approfondie (possibilité de déplacement sur votre site).

Notre établissement de formation, ouvert de 8h30 à 12h30 et de 14h à 18h30 se situe au 66 quai Charles de Gaules (LYON 06). Les normes d'accessibilité de ce dernier permettent aux personnes handicapées (moteur, visuel, auditif, mental...) de circuler avec la plus grande autonomie : d'accéder aux locaux et équipements, d'utiliser les équipements et les prestations, de se repérer et de communiquer.

Pour nous contacter : [lyon@inelys.fr](mailto:lyon@inelys.fr) | 04 37 42 07 07

## Formation COMPTABILITE

Formation « Introduction à la comptabilité » Formation « INEWEB compta : logiciel de comptabilité en mode Saas » Formation « Principe de base de la comptabilité et utilisation de l'outil information CEGID » Formation « FEC »

Formation SOCIAL

Formation « Les bases de la Paie » Formation « EvyPaie : logiciel de Paies en mode saas » Formation « Contrat de travail et obligations » Formation « Le fonctionnement de votre CSE » Formation « Elaboration d'un plan des compétences des salariés » Formation « Entretien annuel » Formation « Gestion des conflits » Formation « Gestion des forfaits en jours » Formation « Obligations légales de l'employeur » Formation « Situation des dirigeants d'entreprises » Formation « Organisation de la fonction RH » Formation « Recrutement et intégration des nouveaux salariés » Formation « La gestion des conflits » en 3 modules

# Formation « Investir dans l'immobilier »

Formation « La fiscalité des loueurs en meublé » Formation « Investir dans l'immobilier : SCI à l'IR ou à l'IS »

# Formation LOGICIEL

Formation « Excel Initiation » Formation « Excel Intermédiaire » Formation « Pennylane » : Utiliser les fonctionnalités principales

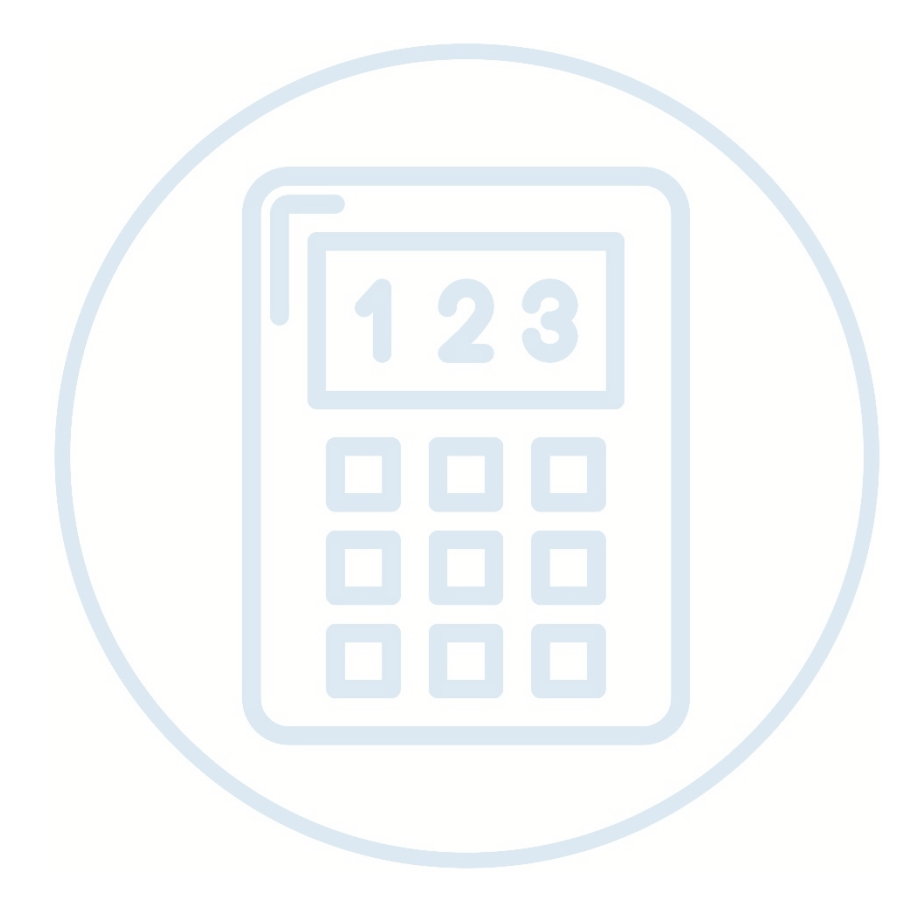

# Formation **COMPTABILITE**

# PRINCIPES DE BASE DE L'ELABORATION D'UN COMPTE DE RESULTAT ET D'UN BILAN DE LA BILAN DE LA BILAN DE LA BILANCIA DE LA BILANCIA DE LA BILANCIA DE LA BILANCIA DE LA BILANCIA

Cette formation propose une vision globale, permettant de comprendre les buts de la comptabilité, ses principes (tenue de comptabilité, établissement des états de synthèse).

Le but est de comprendre l'utilité des comptes et états de synthèse à desfins d'analyse et d'élaboration de budgets.

Public : Collaborateur, personnel administratif (prérequis : aucun)

Durée : 2 jours

Prix : 1 700 € HT (2 040 € TTC)

Modalité d'accès : Compter 2 à 3 semaines pour débuter la formation, une fois la convention signée.

Méthode d'évaluation : Nous prenons soin de vérifier les compétences acquises durant la formation par l'intermédiaire d'évaluations en fin de séance (QCM). La formation sera également évaluée par les participants à travers un questionnaire de satisfaction, pour apprécier l'efficacité de celles-ci.

# OBJECTIES

Savoir analyser unbilanetuncomptederésultat enconnaissant lesprincipesdebases de son élaboration. Maitriser les principes de présentation d'un budget.

# CONTENU

- 1. Les principes comptables fondamentaux
	- Le principe de la partie double
	- Les écritures comptables
	- Le plan comptable, les comptes
	- **Les journaux**
	- L'annualité des charges et produits

### 2. Le compte de résultat

- Les principes Les charges Les produits
- **Les écritures de régularisation**
- **La formation du résultat**

### 3. Le bilan

- Les principes L'actif : les immobilisations, les stocks, les créances, la trésorerie
- Le passif : l'actif net, le fonds associatif, les fonds dédiés, les dettes
- **L'évolution du bilan en fonction des** écritures

### 4. L'analyse financière

- Etude sur des caspratiques etréels
- Le compte de résultat
- **Les différents seuils**

# FORMATEUR

Stéphanie VALLON / Mail : [s.vallon@inelys.fr](mailto:s.vallon@inelys.fr) / Tél. : 04.37.47.88.68

# FORMATION : PRINCIPE DE BASE DE LA COMPTABLITE ET UTILISATION DE L'OUTIL INFORMATIQUE CEGID

Cette formation permet de connaître les pratiques de gestion liées au métier de la comptabilitéA l'issue de la formation, le stagiaire sera capable de réaliser la saisie de la comptabilité courante sur CEGID.

Public : Collaborateur, assistant comptable (prérequis : aucun)

Durée : 3 jours – 24 heures

Prix : 2 550€ HT (3 060 € TTC)

Modalité d'accès : Compter 2 à 3 semaines pour débuter la formation, une fois la convention signée.

Méthode d'évaluation : Nous prenons soin de vérifier les compétences acquises durant la formation par l'intermédiaire d'évaluations en fin de séance (QCM). La formation sera également évaluée par les participants à travers un questionnaire de satisfaction, pour apprécier l'efficacité de celles-ci.

# **OBJECTIES**

Pouvoir être autonome dans la tenue comptable de la société et savoir se servir l'outil CEGID. Maitriser les principes de base de la comptabilité.

# CONTENU

### **1-GENERALITES**

- Environnement général
- Les barres d'outils génériques
- Ergonomie et Navigation
- Eléments contextuels

### **2-LES ECRITURES**

- La saisie des écritures
- La saisie des écritures de type bordereau
- Modification des écritures
- Modification des entêtes
- Suppression d'écriture

### **3-LES EDITIONS**

- Les journaux
- Les grands livres
- Les balances
- Les états de synthèse

### **4-LES CONSULTATIONS**

### **5-LES STRUCTURES (création-modification)**

- Comptes généraux
- Comptes auxiliaires
	- Clients
	- Fournisseurs
	- Salariés

Les journaux

### **6-LES PARAMETRES**

- Les modes de paiement
- Les conditions de règlements
- Saisie avancée des achats

### **7-LES TRAITEMENTS**

- Consultation des écritures (sélection et barre d'outils) Lien vers :
	- Lettrage (avec lettrage en cours de saisie)
	- Modification et saisie d'écritures
	- Informations complémentaires
	- Edition du compte

Consultation des écritures (sélection et barre d'outils) – Lien vers :

- Le pointage bancaire et l'état de rapprochement
- Création de balance de situation
- Les différentes clôtures
	- Périodiques
	- Provisoires
	- **Définitives**
- Intégration de fichier Excel

### **8-RAPPEL DES NORMES FEC**

- Consignes de saisie
- Validations périodiques des écritures

### **9-MODULES SPECIFIQUES**

• Gestion des immobilisations Gestion des emprunts

# FORMATEUR

Stéphanie VALLON / Mail : [s.vallon@inelys.fr](mailto:s.vallon@inelys.fr) / Tél. : 04.37.47.88.68

# **FORMATION COMPTABILITE**

### INEWEB compta : logiciel de comptabilité en mode saas \_\_\_\_\_\_\_\_\_\_\_\_\_\_\_\_\_\_\_\_\_\_\_\_\_\_\_\_\_\_\_\_\_\_\_\_\_\_\_\_\_\_\_\_\_\_\_\_\_\_\_\_\_\_\_\_\_\_\_\_\_\_\_

Public: Collaborateur, personnel administratif (prérequis : aucun)

Durée : 1 jour

Prix : 850 € HT (1 020 € TTC)

Modalité d'accès : Compter 2 à 3 semaines pour débuter la formation, une fois la convention signée.

Méthode d'évaluation : Nous prenons soin de vérifier les compétences acquises durant la formation par l'intermédiaire d'évaluations en fin de séance (QCM). La formation sera également évaluée par les participants à travers un questionnaire de satisfaction, pour apprécier l'efficacité de celles-ci.

# **OBJECTIES**

Savoir utiliser le logiciel CEGID.

# CONTENU

### 1. Généralités

- L'écran principal de la comptabilité
- Icônes et touches de fonction
- La création de comptes
- La saisie d'écritures
- La consultation des comptes
- **Le lettrage**
- $\blacksquare$  Les éditions courantes

### 2. Les modules complémentaires

- La gestion des emprunts
- La gestion des immobilisations

# FORMATEUR

Stéphanie VALLON / Mail : [s.vallon@inelys.fr](mailto:s.vallon@inelys.fr) / Tél. : 04.37.47.88.68

# **FORMATION COMPTABILITE**

### Le FEC \_\_\_\_\_\_\_\_\_\_\_\_\_\_\_\_\_\_\_\_\_\_\_\_\_\_\_\_\_\_\_\_\_\_\_\_\_\_\_\_\_\_\_\_\_\_\_\_\_\_\_\_\_\_\_\_\_\_\_\_\_\_\_

Public : Collaborateur, Assistant comptable, comptable (prérequis : aucun)

Durée : 1 jour

Prix : 850 € HT (1 020 € TTC)

Modalité d'accès : Compter 2 à 3 semaines pour débuter la formation, une fois la convention signée.

Méthode d'évaluation : Nous prenons soin de vérifier les compétences acquises durant la formation par l'intermédiaire d'évaluations en fin de séance (QCM). La formation sera également évaluée par les participants à travers un questionnaire de satisfaction, pour apprécier l'efficacité de celles-ci.

# OBJECTIES

Maitriser le FEC, ses obligations et la méthodologie

# **CONTENU**

Partie 1 Le FEC : qu'est ce que c'est ? Rappels -De quoi parle-t-on ? -Qui est concerné ? -A quoi ressemble le FEC ? -Les exercices visés : -Les sanctions : que se passe t'il en cas de non respect de l'obligation de remise du FEC ? -Le FEC : Des champs : -Le FEC : en pratique

### Partie 2 : Les anomalies fréquemment rencontrées : solutions proposées

- 1. Les caractères spéciaux
- 2. Les libellés
- 3. L'absence de référence à une pièce comptable
- 4. Les dates de la saisie et des factures d'achats

### Partie 3: La notice

Partie 4: Archivage du FEC

# FORMATEUR

Stéphanie VALLON / Mail : [s.vallon@inelys.fr](mailto:s.vallon@inelys.fr) / Tél. : 04.37.47.88.68

# INTRODUCTION A LA COMPTABILITE : Les principes de base de la comptabilité

\_\_\_\_\_\_\_\_\_\_\_\_\_\_\_\_\_\_\_\_\_\_\_\_\_\_\_\_\_\_\_\_\_\_\_\_\_\_\_\_\_\_\_\_\_\_\_\_\_\_\_\_\_\_\_\_\_\_\_\_\_\_\_

Public: Collaborateur, Assistant comptable, comptable (prérequis : aucun)

Durée : 2 jours

Prix : 850 € HT/ par journée

Modalité d'accès : Compter 2 à 3 semaines pour débuter la formation, une fois la convention signée.

Méthode d'évaluation : Nous prenons soin de vérifier les compétences acquises durant la formation par l'intermédiaire d'évaluations en fin de séance (QCM). La formation sera également évaluée par les participants à travers un questionnaire de satisfaction, pour apprécier l'efficacité de celles-ci.

# OBJECTIES

Connaitre lesprincipesdebases de la comptabilité, son élaboration et savoir analyserunbilanetuncomptede résultat.

# CONTENU

### **1-GERERALITES**

- Environnement général
- A quoi sert la comptabilité
- A qui s'adresse la comptabilité
- Traiter l'information comptable
- L'entreprise et son image comptable

### **2-L'ORGANISATION COMPTABLE**

- Grand livre
- La balance
- Les journaux

### **3-LES ECRITURES DE VENTES**

- Définition
- Comment saisir une écriture de vente
- Quand saisir
- Les rapprochements avec le logiciel de vente
- Comment contrôle la saisie des ventes

### **4-LES ECRITURES D'ACHATS**

• Définition, qu'est-ce qu'une écriture d'achat

- Comment saisir une écriture d'achat
- Quand saisir : périodicité
- Mentions obligatoires et différence avec un ticket de caisse
- Comment contrôle la saisie des achats

### **5-LES ECRITURES DE BANQUE**

- Définition, qu'est-ce qu'une écriture d'achat
- Comment saisir une écriture de banque
- Quand saisir : périodicité
- Les états de rapprochement
- Comment contrôle la saisie de la banque

### **6-TVA et OPERATIONS D'INVENTAIRE**

- TVA : quand saisir
- Importance des factures et impact sur la TVA
- Les pointages nécessaires
- Importance des libellés au cours de l'année

### **7-LE LETTRAGE**

- Le lettrage client
- Le lettrage fournisseur
- Finalités du lettrage
- Création des comptes clients et fournisseurs
- Importance de l'individualisation des comptes (comptes auxiliaires)

### **8-RAPPEL DES NORMES FEC**

- Consignes de saisie
- Validations périodiques des écritures

### **9-Autres approches**

- La comptabilisation des écritures de paie
- Gestion des emprunts

# FORMATEUR

Stéphanie VALLON / Mail : [s.vallon@inelys.fr](mailto:s.vallon@inelys.fr) / Tél. : 04.37.47.88.68

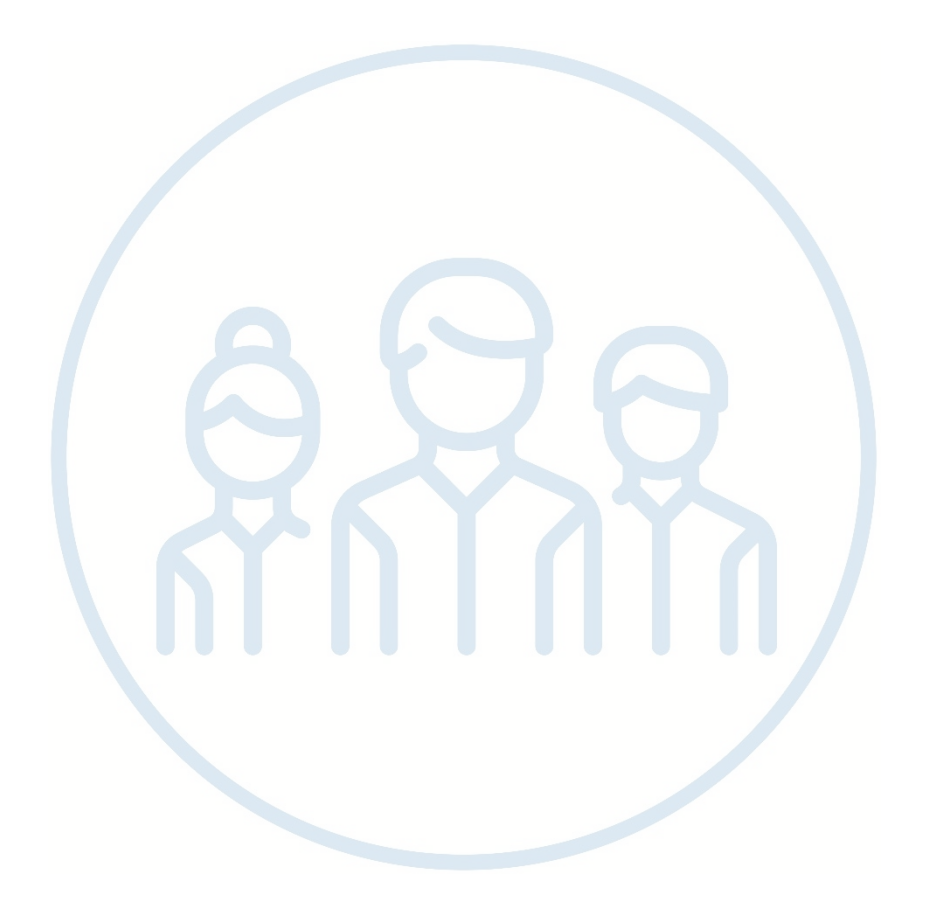

# Formation SOCIAL

## Les bases de la Paie \_\_\_\_\_\_\_\_\_\_\_\_\_\_\_\_\_\_\_\_\_\_\_\_\_\_\_\_\_\_\_\_\_\_\_\_\_\_\_\_\_\_\_\_\_\_\_\_\_\_\_\_\_\_\_\_\_\_\_\_\_\_\_

Public : Collaborateur, personnel administratif (prérequis : aucun)

Durée : 2 jours

Prix : 850 € HT/ par journée

Modalité d'accès : Compter 2 à 3 semaines pour débuter la formation, une fois la convention signée.

Méthode d'évaluation : Nous prenons soin de vérifier les compétences acquises durant la formation par l'intermédiaire d'évaluations en fin de séance (QCM). La formation sera également évaluée par les participants à travers un questionnaire de satisfaction, pour apprécier l'efficacité de celles-ci.

# **OBJECTIES**

Cette formation propose une vision globale du réglementaire de la paie.

# CONTENU

### 1. Les éléments constitutifs du salaire brut

- salaire de base
- rappels de salaires
- compléments d'heures
- retenues
- absences
- primes
- indemnités
- avantages en nature

### 2. La déduction forfaitaire spécifique (Abattement)

- définition
- mode de calcul

### 3. Les cotisations sociales

- Les cotisations de sécurité sociales (définitions et rappel des rémunérations assujetties)
- notion de plafond de la sécurité sociale et de tranche.
- Les cotisations patronales
- Les cotisations accident du travail (impact sur les marges)
- L'allégement Fillon (impact sur les marges)
- L'ensemble des cotisations réglementaires
- La CSG et la CRDS (définition et calcul)

Net à payer et Net imposable (définition et mode de calcul)

### 4. Les taxes assises sur les salaires

Effort construction - définition et mode de calcul

Taxe d'apprentissage - définition et mode de calcul Formation - définition et mode de calcul

### 5. Le CICE

Rappel de l'origine du CICE

### 6. La DSN

Rappel sur les règles de bonne saisie Tour de table sur les problématiques rencontrées sur chacune des filiales Lancement de la phase 3 Point sur la DADS 2016

### 7. L'OD de paie

Mode de comptabilisation Provision CP – mode de calcul – et lien avec HRM Prime annuelle de branche – mode de calcul – et lien avec HRM

### 8. Les ratios

Anapaie - architecture de construction du salaire dans anapaie Rappel sur le calendrier de sortie des ratios (avant la validation de la paie) Le chiffre d'affaire – collecte des données Méthodologie d'analyse des ratios à partir de différents cas :

- augmentation du c/a
- augmentation de la MS
- augmentation des heures

# FORMATEUR

Camille CELLE / Mail : c.celle@inelys.fr / Tél. : 04.37.47.88.66

# Gérer sa paie sur l'outil informatique evyPAIE \_\_\_\_\_\_\_\_\_\_\_\_\_\_\_\_\_\_\_\_\_\_\_\_\_\_\_\_\_\_\_\_\_\_\_\_\_\_\_\_\_\_\_\_\_\_\_\_\_\_\_\_\_\_\_\_\_\_\_\_\_\_\_

Public: Collaborateur, personnel administratif (prérequis : aucun)

Durée : 2 jours – 14 heures

Prix : 850 € HT/ par journée

Modalité d'accès : Compter 2 à 3 semaines pour débuter la formation, une fois la convention signée.

Méthode d'évaluation : Nous prenons soin de vérifier les compétences acquises durant la formation par l'intermédiaire d'évaluations en fin de séance (QCM). La formation sera également évaluée par les participants à travers un questionnaire de satisfaction, pour apprécier l'efficacité de celles-ci.

# **OBJECTIES**

A l'issue de la formation, le stagiaire sera capable d'utiliser le logiciel evyPAIE pour le traitement de la paie et des charges sociales.

# CONTENU

### 1. Les éléments constitutifs du salaire brut

- Environnement général
- Les barres d'outils génériques
- Ergonomie et Navigation
- •...Eléments contextuels

### 2. Les paramétrages

- Paramétrage de la fiche société
- Paramétrage de la fiche salarié
- Paramétrage des organismes sociaux
- Paramétrage des OD de paie

### 3. Les éléments variables

- Saisie des heures
- Saisie des absences / de l'activité
- Saisie des acomptes
- Gérer les titres restaurant
- Gérer les titres de transports
- Autres éléments variables (primes etc.)

### 4. Les éditions

- Récapitulatif de paie
- Tableau des charges
- Autres éditions
- Créer ses éditions

### 5. Les traitements

- Traitement de la paie
- Traitement des charges sociales
	- Calcul et contrôle de la DSN
	- DSN évènementielles (arrêt maladie, DPAE…)
- Traitement du prélèvement à la source

### 6. Gestion du personnel

- Gestion des entrées salarié
- Gestion des sorties salarié
- Document RH
	- $Reg$

# FORMATEUR

Camille CELLE / Mail : c.celle@inelys.fr / Tél. : 04.37.47.88.66

# Contrat de travail et obligations

Public: Dirigeant, Manager, RRH, RH (prérequis : aucun)

Durée : 1/2 journée – 4 heures

Prix : 450 € HT

Modalité d'accès : Compter 2 à 3 semaines pour débuter la formation, une fois la convention signée.

Méthode d'évaluation : Nous prenons soin de vérifier les compétences acquises durant la formation par l'intermédiaire d'évaluations en fin de séance (QCM). La formation sera également évaluée par les participants à travers un questionnaire de satisfaction, pour apprécier l'efficacité de celles-ci.

# OBJECTIES

A l'issue de la formation, le stagiaire sera capable de différencier les différents types de contrat de travail, de les adapter à son besoin et de remplir à ses obligations.

# CONTENU

### 1. Le contrat de travail

- Définition
- Les caractéristiques du contrat de travail
- Obligations
- Les pouvoirs de l'employeur

### 2. Les différents types de contrat

- Le CDD
- Le CDI
- Les contrats spécifiques

### 3. La période d'essai

- Obligations
- Durée
- Le renouvellement

### 4. La rupture

- Initiative de l'employeur
- Initiative du salarié

### 5. Les obligations des parties

- Pour le salarié
- Pour l'employeur

# FORMATEUR

## Le fonctionnement de votre CSE \_\_\_\_\_\_\_\_\_\_\_\_\_\_\_\_\_\_\_\_\_\_\_\_\_\_\_\_\_\_\_\_\_\_\_\_\_\_\_\_\_\_\_\_\_\_\_\_\_\_\_\_\_\_\_\_\_\_\_\_\_\_\_

Public: Dirigeant, Manager, RRH, RH (prérequis : aucun) Entreprise de moins de 50 salariés.

Durée : 1 journée – 7 heures

Prix : 1 200€ HT la journée

Modalité d'accès : Compter 2 à 3 semaines pour débuter la formation, une fois la convention signée.

Méthode d'évaluation : Nous prenons soin de vérifier les compétences acquises durant la formation par l'intermédiaire d'évaluations en fin de séance (QCM). La formation sera également évaluée par les participants à travers un questionnaire de satisfaction, pour apprécier l'efficacité de celles-ci.

# **OBJECTIES**

A l'issue de la formation, le stagiaire sera capable de prendre en main l'organisation et les dérouler des séances avec son CSE et de la rédaction des PV, ainsi que la gestion des heures de délégation et les droits et limites des membres du CSE.

# CONTENU

### 1. Le fonctionnement du CSE

- Introduction
- Sa composition
- Formation obligatoire
- Les attributions
- Le règlement intérieur

### 2. La vie du mandat d'un élu au CSE

- Les heures de délégation
- La protection des élus
- Les absences des élus
- Les obligations
- Evénements affectant le mandat

### 3. Le renouvellement du CSE

• Variation de l'effectif

# FORMATEUR

## Elaboration d'un plan des compétences des salariés \_\_\_\_\_\_\_\_\_\_\_\_\_\_\_\_\_\_\_\_\_\_\_\_\_\_\_\_\_\_\_\_\_\_\_\_\_\_\_\_\_\_\_\_\_\_\_\_\_\_\_\_\_\_\_\_\_\_\_\_\_\_\_\_\_\_\_\_\_\_\_\_\_\_\_\_

Public: Dirigeant, Manager, RRH, RH (prérequis : aucun) Entreprise de moins de 50 salariés.

### Durée : 1 journée – 7 heures

Prix : 1 200€ HT la journée

Modalité d'accès : Compter 2 à 3 semaines pour débuter la formation, une fois la convention signée.

Méthode d'évaluation : Nous prenons soin de vérifier les compétences acquises durant la formation par l'intermédiaire d'évaluations en fin de séance (QCM). La formation sera également évaluée par les participants à travers un questionnaire de satisfaction, pour apprécier l'efficacité de celles-ci.

# **OBJECTIES**

A l'issue de la formation, le stagiaire sera capable finaliser l'élaboration de son plan de compétence et de le mettre en action.

# CONTENU

### 1. Présentation du plan de développement de formation

- Cadre juridique
- Définition
- Contenu du plan de développement des compétences

### 2. Construire un plan de développement des compétences

- Etape 1 : Identifier les besoins et la réponse en action de formation
- Etape 2 : priorisation et budgétisation
- Etape 3 : Consultation du CSE
- Etape 4 : Choisir une méthode de travail pour élaborer le PDC
- Etape 5 : Information des salariés et mise en œuvre du PDC
- Etape 6 : l'évaluation de l'impact du PDC

### 3. Atelier de mise en forme du plan de formation

• Cas pratique

# FORMATEUR

## Bien appréhender l'entretien annuel \_\_\_\_\_\_\_\_\_\_\_\_\_\_\_\_\_\_\_\_\_\_\_\_\_\_\_\_\_\_\_\_\_\_\_\_\_\_\_\_\_\_\_\_\_\_\_\_\_\_\_\_

Public: Dirigeant, Manager, RRH, RH (prérequis : aucun) Entreprise de moins de 50 salariés.

### Durée : 1/2 journée – 4 heures

Prix : 450€ HT la demi-journée

Modalité d'accès : Compter 2 à 3 semaines pour débuter la formation, une fois la convention signée.

Méthode d'évaluation : Nous prenons soin de vérifier les compétences acquises durant la formation par l'intermédiaire d'évaluations en fin de séance (QCM). La formation sera également évaluée par les participants à travers un questionnaire de satisfaction, pour apprécier l'efficacité de celles-ci.

# **OBJECTIES**

A l'issue de la formation, le stagiaire sera capable de tenir ces entretiens annuels tout en ayant les clés et outils nécessaires pour les appréhender.

# CONTENU

### 1. L'enjeux et le cadre légal de l'entretien annuel

- Définition
- L'arrêt de l'entretien annuel
- Le cadre légal

### 2. La préparation de l'entretien

- La phase préparatoire
- Le déroulement de l'entretien

### 3. Capitaliser / valoriser l'entretien

- L'entretien annuel un indicateur pour la gestion des ressources humaines
- Faire évoluer professionnellement vos collaborateurs

### 4. Les autres obligations

o L'entretien professionnel

# FORMATEUR

### Gestion des forfaits en jours \_\_\_\_\_\_\_\_\_\_\_\_\_\_\_\_\_\_\_\_\_\_\_\_\_\_\_\_\_\_\_\_\_\_\_\_\_\_\_\_\_\_\_\_\_\_\_\_\_\_\_\_

Public : Dirigeant, Manager, RRH, RH (prérequis : aucun) Entreprise de moins de 50 salariés.

### Durée : 1/2 journée – 4 heures

Prix : 450€ HT la demi-journée

Modalité d'accès : Compter 2 à 3 semaines pour débuter la formation, une fois la convention signée.

Méthode d'évaluation : Nous prenons soin de vérifier les compétences acquises durant la formation par l'intermédiaire d'évaluations en fin de séance (QCM). La formation sera également évaluée par les participants à travers un questionnaire de satisfaction, pour apprécier l'efficacité de celles-ci.

# **OBJECTIES**

A l'issue de la formation, le stagiaire sera capable d'avoir toutes les connaissances nécessaires à la bonne gestion des contrat forfait en jours.

# CONTENU

### 1. Identification des fonctions concernées par la convention de forfait annuel en jours

- Définition
- Les salariés concernés
- Condition de validité du forfait annuel en jours

### 2. L'exécution du forfait en jours

- La durée de travail
- Le décompte des heures de travail
- Le suivi du forfait en jours
- Le rachat des jours de repos
- L'entretien annuel
- Incidence de l'embauche ou de la rupture du contrat en cours d'année
- Incidence des absences
- Rémunération du salarié sous forfait en jours

### 3. Le forfait annuel en jours réduit

• Conditions / applications

### 4. Les autres obligations de l'employeur

- o Le droit à la déconnexion
- o Les garanties en matière de repos

# FORMATEUR

## Les obligations légales de l'employeur \_\_\_\_\_\_\_\_\_\_\_\_\_\_\_\_\_\_\_\_\_\_\_\_\_\_\_\_\_\_\_\_\_\_\_\_\_\_\_\_\_\_\_\_\_\_\_\_\_\_\_\_

Public : Dirigeant, Manager, RRH, RH (prérequis : aucun)

Durée : 2 heures

Prix : 250 € HT

Modalité d'accès : Compter 2 à 3 semaines pour débuter la formation, une fois la convention signée.

Méthode d'évaluation : Nous prenons soin de vérifier les compétences acquises durant la formation par l'intermédiaire d'évaluations en fin de séance (QCM). La formation sera également évaluée par les participants à travers un questionnaire de satisfaction, pour apprécier l'efficacité de celles-ci.

# OBJECTIES

A l'issue de la formation, le stagiaire sera capable d'avoir toutes les connaissances sur les obligations liées à l'embauche d'un salarié.

# CONTENU

### 1. Les obligations lors de l'embauche du salarié

- Bien choisir le contrat de travail
- Le respect des formalités

### 2. Les obligations au cours de la relation contractuelle

- Pour l'employeur
- Pour les salariés

# FORMATEUR

### Situation du Président de SAS \_\_\_\_\_\_\_\_\_\_\_\_\_\_\_\_\_\_\_\_\_\_\_\_\_\_\_\_\_\_\_\_\_\_\_\_\_\_\_\_\_\_\_\_\_\_\_\_\_\_\_\_

Public : Président de SAS (prérequis : aucun)

Durée : 2 heures

Prix : 250 € HT

Modalité d'accès : Compter 2 à 3 semaines pour débuter la formation, une fois la convention signée.

Méthode d'évaluation : Nous prenons soin de vérifier les compétences acquises durant la formation par l'intermédiaire d'évaluations en fin de séance (QCM). La formation sera également évaluée par les participants à travers un questionnaire de satisfaction, pour apprécier l'efficacité de celles-ci.

# OBJECTIES

A l'issue de la formation, le stagiaire sera capable d'avoir toutes les connaissances nécessaires pour appréhender sa place du dirigeant et obligations qui en découlent, en matière sociale.

# CONTENU

### 1. La place du Président de SAS

- La mise en place de la présidence
- Les pouvoirs
- La responsabilité du Président associé
- Le dirigeant de fait

### 2. La contrepartie financière

- Rémunération c/Dividendes
- Les avantages en nature
- Les frais professionnels
- Le régime social

# FORMATEUR

## Organisation de la fonction RH \_\_\_\_\_\_\_\_\_\_\_\_\_\_\_\_\_\_\_\_\_\_\_\_\_\_\_\_\_\_\_\_\_\_\_\_\_\_\_\_\_\_\_\_\_\_\_\_\_\_\_\_

Public : Dirigeant, Manager, RRH, RH (prérequis : aucun) Entreprise de moins de 50 salariés.

Durée : 1/2 journée – 4 heures

Prix : 450€ HT la demi-journée

Modalité d'accès : Compter 2 à 3 semaines pour débuter la formation, une fois la convention signée.

Méthode d'évaluation : Nous prenons soin de vérifier les compétences acquises durant la formation par l'intermédiaire d'évaluations en fin de séance (QCM). La formation sera également évaluée par les participants à travers un questionnaire de satisfaction, pour apprécier l'efficacité de celles-ci.

# **OBJECTIES**

A l'issue de la formation, le stagiaire sera capable d'avoir toutes les connaissances nécessaires à la bonne gestion de ses ressources humaines adaptées à la taille et besoin de son entreprise.

# CONTENU

### 1. Les enjeux de la fonction RH

- Définition
- L'organisation de la fonction RH

### 2. Les ressources humaines au quotidien

- Mettre en place la stratégie RH de l'entreprise
- Les différentes stratégies RH
- Le recrutement des talents
- La fidélisation des talents
- La marques employeur
- La gestion administrativeLes garanties en matière de repos

# FORMATEUR

### Recrutement et intégration des nouveaux salariés \_\_\_\_\_\_\_\_\_\_\_\_\_\_\_\_\_\_\_\_\_\_\_\_\_\_\_\_\_\_\_\_\_\_\_\_\_\_\_\_\_\_\_\_\_\_\_\_\_\_\_\_\_\_\_\_\_\_\_\_\_\_\_\_\_\_\_\_\_\_\_\_\_\_\_\_\_

Public: Dirigeant, Manager, RRH, RH (prérequis : aucun) Entreprise de moins de 50 salariés.

### Durée : 1/2 journée – 4 heures

Prix : 450€ HT la demi-journée

Modalité d'accès : Compter 2 à 3 semaines pour débuter la formation, une fois la convention signée.

Méthode d'évaluation : Nous prenons soin de vérifier les compétences acquises durant la formation par l'intermédiaire d'évaluations en fin de séance (QCM). La formation sera également évaluée par les participants à travers un questionnaire de satisfaction, pour apprécier l'efficacité de celles-ci.

# OBJECTIES

A l'issue de la formation, le stagiaire sera capable d'avoir toutes les connaissances nécessaires aux bonnes pratiques de recrutement adapté à la taille et besoin de son entreprise.

### 1. Le recrutement, une opération encadrée

- Stratégie et politique de recrutement
- L'offre d'emploi

### 2. La recherche des candidats : le sourcing

- Les différentes voies du recrutement
- Le choix de la méthode

### 3. La sélection des candidats

- Les étapes classiques
- Les outils particuliers

### 4. Le choix final du candidat

- o La décision et la proposition
- o L'accueil et l'intégration
- 5. Focus sur la période d'essai
	- o Obligation,
	- o Durée
	- o Rupture
	- o Renouvellement

# FORMATEUR

# Gestion des conflits

 (Module 1/3) \_\_\_\_\_\_\_\_\_\_\_\_\_\_\_\_\_\_\_\_\_\_\_\_\_\_\_\_\_\_\_\_\_\_\_\_\_\_\_\_

Public: Dirigeant, Manager, RRH, RH (prérequis : aucun) Entreprise de moins de 50 salariés.

Durée : 1/2 journée – 4 heures

Prix : 600€ HT la demi-journée

Modalité d'accès : Compter 2 à 3 semaines pour débuter la formation, une fois la convention signée.

Méthode d'évaluation : Nous prenons soin de vérifier les compétences acquises durant la formation par l'intermédiaire d'évaluations en fin de séance (QCM). La formation sera également évaluée par les participants à travers un questionnaire de satisfaction, pour apprécier l'efficacité de celles-ci.

# **OBJECTIES**

A l'issue de la formation, le stagiaire sera capable d'avoir tous les moyens juridiques, de communication et de management aux dirigeants et cadres afin de leur permettre de se sentir outillés dans la gestion de leurs équipes. Se donner « compétence » pour prévenir et faire face au conflit.

### 1. Prise de conscience de l'omniprésence de la communication du manager

- Réflexion individuelles des situations de communication et mise en commun
- Apport théorique sur les canaux de communication
- Savoir se tenir à bonne distance de la situation de tension

### 2. Découverte des aspects réglementaires de la communication

- Définition juridique du conflit
- Quels sont mes supports
- Mes ressources internes et externes

### 3. Atelier pratique : acquérir les outils de communication efficace

• Mise en pratique sur la communication écrite

### 4. Fin de séance

- o Renforcement des apprentissages
- o Quels sont mes engagements pour demain ?

# FORMATEURS

Catherine HELLE / Mail : c.helle@inelys.fr / Tél. : 04.37.41.69.65 Véronique BOI-VILLARD / Mail : [vboivillard@acdconsulting.com](mailto:vboivillard@acdconsulting.com) / Tel : 04.37.56.10.30

# Gestion des conflits

 (Module 2/3) \_\_\_\_\_\_\_\_\_\_\_\_\_\_\_\_\_\_\_\_\_\_\_\_\_\_\_\_\_\_\_\_\_\_\_\_\_\_\_\_

Public: Dirigeant, Manager, RRH, RH (prérequis : aucun) Entreprise de moins de 50 salariés.

Durée : 1/2 journée – 4 heures

Prix : 600€ HT la demi-journée

Modalité d'accès : Compter 2 à 3 semaines pour débuter la formation, une fois la convention signée.

Méthode d'évaluation : Nous prenons soin de vérifier les compétences acquises durant la formation par l'intermédiaire d'évaluations en fin de séance (QCM). La formation sera également évaluée par les participants à travers un questionnaire de satisfaction, pour apprécier l'efficacité de celles-ci.

# **OBJECTIES**

A l'issue de la formation, le stagiaire sera capable d'avoir tous les moyens juridiques, de communication et de management aux dirigeants et cadres afin de leur permettre de se sentir outillés dans la gestion de leurs équipes. Se donner « compétence » pour prévenir et faire face au conflit.

### 1. Découverte du cycle du conflit

- Partage des expériences
- Apport théorique pour comprendre le cycle du conflit

### 2. Le constat : actions réglementaires - comprendre / identifier et savoir réagir

- Mes outils / mes actions possibles
- Les conséquences
- Partage d'expérience

### 3. Apprendre à éviter et désamorcer un conflit

- Groupes de travail :
	- **La posture**
	- **Le réglementaire**

### 4. Fin de séance

- o Renforcement des apprentissages
- o Quels sont mes engagements pour demain ?

# FORMATEURS

Catherine HELLE / Mail : c.helle@inelys.fr / Tél. : 04.37.41.69.65 Véronique BOI-VILLARD / Mail : [vboivillard@acdconsulting.com](mailto:vboivillard@acdconsulting.com) / Tel : 04.37.56.10.30

# Gestion des conflits

 (Module 3/3) \_\_\_\_\_\_\_\_\_\_\_\_\_\_\_\_\_\_\_\_\_\_\_\_\_\_\_\_\_\_\_\_\_\_\_\_\_\_\_\_

Public: Dirigeant, Manager, RRH, RH (prérequis : aucun) Entreprise de moins de 50 salariés.

Durée : 1/2 journée – 4 heures

Prix : 600€ HT la demi-journée

Modalité d'accès : Compter 2 à 3 semaines pour débuter la formation, une fois la convention signée.

Méthode d'évaluation : Nous prenons soin de vérifier les compétences acquises durant la formation par l'intermédiaire d'évaluations en fin de séance (QCM). La formation sera également évaluée par les participants à travers un questionnaire de satisfaction, pour apprécier l'efficacité de celles-ci.

# **OBJECTIES**

A l'issue de la formation, le stagiaire sera capable d'avoir tous les moyens juridiques, de communication et de management aux dirigeants et cadres afin de leur permettre de se sentir outillés dans la gestion de leurs équipes. Se donner « compétence » pour prévenir et faire face au conflit.

### 1. Apprendre à s'exprimer avec assertivité

• Apport théorique et pratique sur la communication non violente (OSBD)

### 2. Les solutions juridiques pour solutionner le conflit

- Apports juridiques non-disciplinaire (constat)
- Apports juridiques disciplinaire (la rupture)

### 3. Atelier pratique :

- Groupe de travail :
	- Sur l'OSBD
	- Je n'ai pas l'écoute, quelles solutions en droit ?

### 4. Fin de séance

- o Renforcement des apprentissages
- o Quels sont mes engagements pour demain ?

# FORMATEURS

Catherine HELLE / Mail : c.helle@inelys.fr / Tél. : 04.37.41.69.65 Véronique BOI-VILLARD / Mail : [vboivillard@acdconsulting.com](mailto:vboivillard@acdconsulting.com) / Tel : 04.37.56.10.30

# Formation LMNP

# La Fiscalité du loueur en meublé \_\_\_\_\_\_\_\_\_\_\_\_\_\_\_\_\_\_\_\_\_\_\_\_\_\_\_\_\_\_\_\_\_\_\_\_\_\_\_\_\_\_\_\_\_\_\_\_\_\_\_\_\_\_\_\_\_\_\_\_\_\_\_

Public : Particuliers – Investisseurs immobilier (prérequis : aucun)

Durée : Une demi-journée

Prix : 250 € TTC

Modalité d'accès : Compter 2 à 3 semaines pour débuter la formation, une fois la convention signée.

Méthode d'évaluation : Nous prenons soin de vérifier les compétences acquises durant la formation par l'intermédiaire d'évaluations en fin de séance (QCM). La formation sera également évaluée par les participants à travers un questionnaire de satisfaction, pour apprécier l'efficacité de celles-ci.

# OBJECTIES

Cette formation permet de connaître les bases de la location meublée, de comprendre les éléments clés de la fiscalité applicable à cette activité et d'identifier les avantages et les inconvénients de cet investissement locatif.

# CONTENU

- 1. Cadre juridique et fiscal de la location meublée
- 1.1. Le loueur en meublé : définition et cadre juridique
	- **D**éfinition et qualification
	- Cadre juridique
	- **Liste du mobilier obligatoire**
	- Les différentes catégories de loueur en meublé
	- **Les autorisations nécessaires**
- 1.2. Le loueur en meublé : les règles comptables et fiscales
	- **Le régime fiscal BIC**
	- **Le régime réel**

### 2. Les particularités du régime non professionnel

2.1. Comment sont imposés les résultats de la location meublée ?

Les bénéfices Les déficits

2.2. Quelle imposition lors de la cession ?

### 3. Les impôts locaux ou taxes des loueurs en meublé

- 3.1. Les impôts locaux
	- $CFE$
	- **TAXE FONCIFRE**
	- **TAXE D'HABITATION**
	- **TAXE DE SEJOUR**

3.2. La TVA

### 4. Le passage d'une location nue à une location meublée

- 4.1. Régime d'imposition des locations nues
- 4.2. Règles fiscales et modalités d'imposition des revenus fonciers
- 4.3. Modalités de passage de nu à meublé

# FORMATEUR

Nadège PARMENTIER / Mail : nadege@inelys.fr / Tél. : 04.81.11.01.02

## OPTIMISER SA FISCALITE SCI A L'IR ou A L'IS \_\_\_\_\_\_\_\_\_\_\_\_\_\_\_\_\_\_\_\_\_\_\_\_\_\_\_\_\_\_\_\_\_\_\_\_\_\_\_\_\_\_\_\_\_\_\_\_\_\_\_\_\_\_\_\_\_\_\_\_\_\_\_

Public : Particuliers – Investisseurs immobilier (prérequis : aucun)

Durée : ½ journée

Prix : 250 € TTC

Modalité d'accès : Compter 2 à 3 semaines pour débuter la formation, une fois la convention signée.

Méthode d'évaluation : Nous prenons soin de vérifier les compétences acquises durant la formation par l'intermédiaire d'évaluations en fin de séance (QCM). La formation sera également évaluée par les participants à travers un questionnaire de satisfaction, pour apprécier l'efficacité de celles-ci.

# **OBJECTIES**

- Appréhender les éléments clés de la fiscalité applicable à la SCI et identifier les avantages et les inconvénients de cet investissement locatif.
- Optimiser la fiscalité de sa société civile immobilière (SCI)
- Comprendre les enjeux/intérêts de l'impôt sur les sociétés et de l'impôt sur les revenus dans le cadre de l'acquisition d'une SCI.

# CONTENU

- Cadre juridique et particularités de la SCI
- Contexte fiscal de la SCI
- Champ d'application de l'IS et de l'IR
- Avantages/ inconvénients de la SCI à l'Impôt sur les sociétés
- Avantages/ inconvénients de la SCI à l'Impôt sur les revenus.
- La SCI et la location meublée
- **Présentation de la solution fiscale INELYS**

# FORMATEUR

Nadège PARMENTIER / Mail : nadege@inelys.fr / Tél. : 04.81.11.01.02

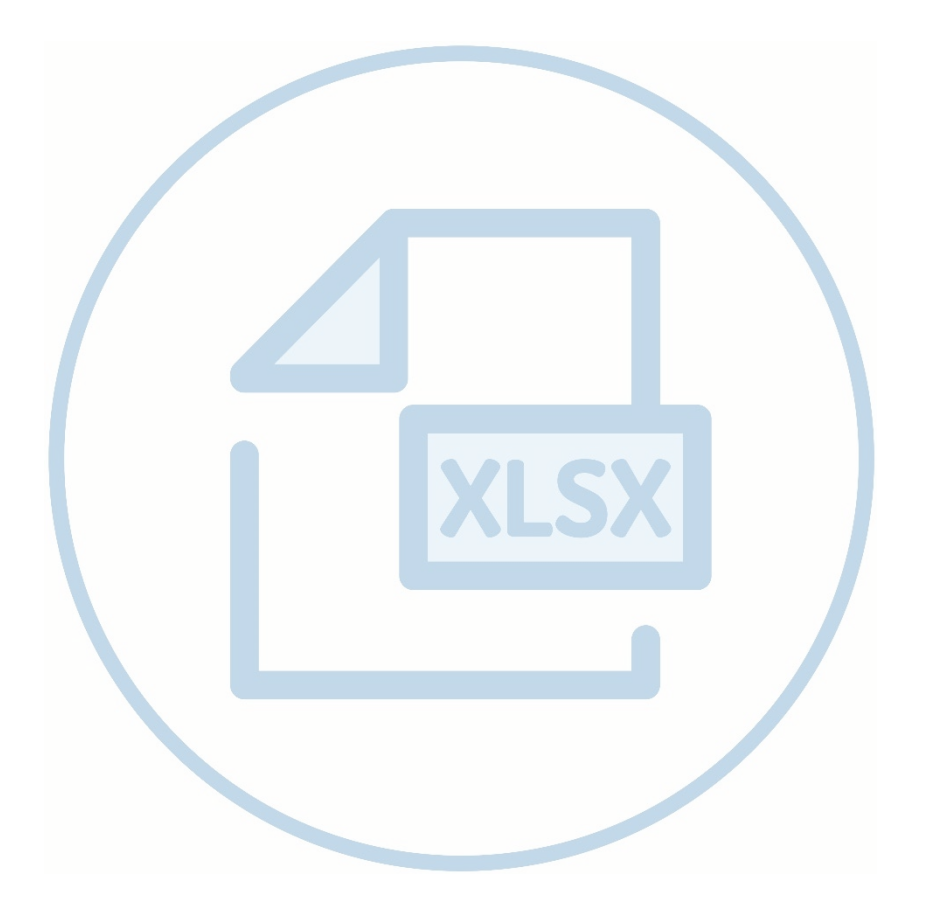

# Formation LOGICIEL

# Excel Initiation \_\_\_\_\_\_\_\_\_\_\_\_\_\_\_\_\_\_\_\_\_\_\_\_\_\_\_\_\_\_\_\_\_\_\_\_\_\_\_\_\_\_\_\_\_\_\_\_\_\_\_\_\_\_\_\_\_\_\_\_\_\_\_

Public : Collaborateur, personnel administratif (prérequis : aucun)

Durée : 1 jour

Prix : 850 € HT (1 020 € TTC)

Modalité d'accès : Compter 2 à 3 semaines pour débuter la formation, une fois la convention signée.

Méthode d'évaluation : Nous prenons soin de vérifier les compétences acquises durant la formation par l'intermédiaire d'évaluations en fin de séance (QCM). La formation sera également évaluée par les participants à travers un questionnaire de satisfaction, pour apprécier l'efficacité de celles-ci.

# **OBJECTIES**

Maîtriser les fonctions principales du logiciel Excel.

# CONTENU

- **Découvrir l'environnement de travail**
- **Présentation de quelques outils**
- Structure des feuilles de calcul
- Les formes du pointeur de la souris
- Les modes de déplacement (souris, clavier...)
- Les sélections contiguës et discontinues
- Saisir des données et le mettre en forme
- Modifier le contenu d'une cellule
- Alignement du texte dans les cellules
- Modifier la largeur d'une colonne, la hauteur d'une ligne
- Créer des bordures personnalisées
- **La somme automatique**
- Gestion des formats de nombre : choix des monnaies, des décimales…
- **Mise en page, aperçu et impression**
- **Enregistrer un classeur ou ses modifications**

# FORMATEUR

Suzanne SANDRIN / Mail : s.sandrin@inelys.fr / Tél. : 07 52 62 79 07

# Excel Intermédiaire \_\_\_\_\_\_\_\_\_\_\_\_\_\_\_\_\_\_\_\_\_\_\_\_\_\_\_\_\_\_\_\_\_\_\_\_\_\_\_\_\_\_\_\_\_\_\_\_\_\_\_\_\_\_\_\_\_\_\_\_\_\_\_

Public : Collaborateur, personnel administratif (prérequis : aucun) Durée : 1 jour Prix : 850 € HT (1 020 € TTC) Modalité d'accès : Compter 2 à 3 semaines pour débuter la formation, une fois la convention signée.

Méthode d'évaluation : Nous prenons soin de vérifier les compétences acquises durant la formation par l'intermédiaire d'évaluations en fin de séance (QCM). La formation sera également évaluée par les participants à travers un questionnaire de satisfaction, pour apprécier l'efficacité de celles-ci.

# **OBJECTIES**

- Acquérir les bonnes pratiques et méthodes pour créer des tableaux avec des formules de calcul.
- Découverte des graphiques
- **Liaisons entre données et feuilles**

# **CONTENU**

- Nouvelle structure des feuilles de calcul
- La mise en forme automatique des tableaux
- **Les outils du tableau**
- La saisie semi-automatique de formules
- **Le remplissage instantané**
- La hauteur ou la largeur de la barre de formule
- Nommer une plage de cellules et l'insérer dans une formule à partir d'une liste déroulante
- Style de cellule
- La mise en forme conditionnelle
- **Appliquer un thème**
- **Enregistrer un thème personnalisé**
- La mise en page et le mode page
- Liste, filtres avec zone de recherche
- Trier par couleur de police ou de remplissage
- Supprimer les doublons d'une liste de données
- Créer des relations entre les tableaux
- Outil d'aide au choix de tableaux croisés dynamiques
- Les tableaux croisés dynamiques : les filtres dynamiques et le mode comptabilité
- Loupe d'analyse rapide
- Outil d'aide au choix du type de graphique
- Découvrir les nouveaux paramètres de mise en forme des éléments graphiques
- Créer des mini-graphiques dans les cellules
- Animation des graphiques
- Comparer des feuilles de calcul

# FORMATEUR

Suzanne SANDRIN / Mail : s.sandrin@inelys.fr / Tél. : 07 52 62 79 07

# **FORMATION LOGICIEL**

## PENNYLANE : Utiliser les fonctionnalités principales \_\_\_\_\_\_\_\_\_\_\_\_\_\_\_\_\_\_\_\_\_\_\_\_\_\_\_\_\_\_\_\_\_\_\_\_\_\_\_\_\_\_\_\_\_\_\_\_\_\_\_\_\_\_\_\_\_\_\_\_\_\_\_

Public : Collaborateur, personnel administratif (prérequis : aucun)

Durée : 1 jour

Prix : 950 € HT (1 140 € TTC)

Modalité d'accès : Compter 2 à 3 semaines pour débuter la formation, une fois la convention signée.

Méthode d'évaluation : Nous prenons soin de vérifier les compétences acquises durant la formation par l'intermédiaire d'évaluations en fin de séance (QCM). La formation sera également évaluée par les participants à travers un questionnaire de satisfaction, pour apprécier l'efficacité de celles-ci.

# **OBJECTIES**

Maîtriser les fonctions principales du logiciel Pennylane :

- **EXECT** Etre autonome dans la gestion des transactions
- **EXECT** Etre autonome dans la gestion des achats
- Être autonome dans la gestion des ventes

# CONTENU

- Transactions
	- o Consultez en direct les statuts de vos transactions
	- o Payez toutes vos dépenses professionnelles
	- o Gagnez du temps sur le traitement de vos justificatifs de paiements
	- o Contrôlez vos dépenses tout en donnant de l'autonomie à vos collaborateurs
	- o Découvrez des outils pour mieux collaborer avec votre comptable
- **Achats** 
	- o Récupération automatique et enrichissement instantané de vos factures
	- o Payez tous vos fournisseurs en un clic
	- o Retrouvez la liste de vos justificatifs manquants en un clic
	- o Bénéficiez d'un tableau de bord sur les achats
- Ventes
	- o Créez, envoyez, suivez et relancez vos factures et devis
	- o Encaissez et réconciliez automatiquement les factures des transactions

# FORMATEUR

Suzanne SANDRIN / Mail : s.sandrin@inelys.fr / Tél. : 07 52 62 79 07